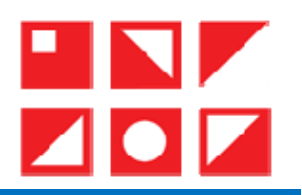

## المعالجة المعلوماتية للبيانات الكيفية: نظرة عامة

# $\sum_{i=1}^{n}$

فضيل دليو \*

جامعة قسنطينة3 (الجزائر) ، fdeliou@yahoo.fr

2023/03/31 : 

 2023/01/02 :
 

 $2022/11/26$  : تاريخ الاستلام

**DOI: 10.53284/2120-010-001-019**

الملخص

تعتبر عملية معالجة البيانات الكيفية في العصر الرقمي مھمة جدا بالنسبة للبحوث العلمية. وھذه الورقة البحثية تقدم نظرة عامة حول ھذه العملية من خالل مراجعة األدبيات المتخصصة في ھذا المجال. تقترح الورقة بعض تعريفات البحوث الكيفية ثم توضح العالقة بينھا وبين العلوم اإللكترونية، مبرزة كيفية االستفادة من التطور التكنولوجي ومن الحوسبة في معالجة البيانات الكيفية، لتشير في الأخير إلى بعض برامج الكمبيوتر المتخصصة في معالجة البيانات الكيفية.

كلمات مفتاحية: البحوث الكيفية؛ البيانات الكيفية؛ العلوم االجتماعية اإللكترونية؛ المعالجة المعلوماتية.

#### Abstract

Qualitative data processing in the digital age is very important for scientific research. This paper presents an overview of this process through reviewing the specialized literature in this field. It suggests some qualitative research definitions and clarifies the relationship between it and e-science, highlighting how to take advantage of technological development and computing in the processing of qualitative. Finally, it refers to some computer programs for processing qualitative data.

Keywords : Qualitative research; Qualitative data; e-Social Science; e-Processing.

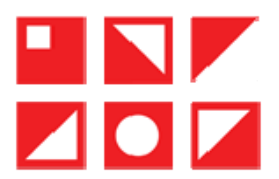

#### . مقدمة

الشائع في الأدبيات المنهجية المتخصصة أن البحوث العلمية تنقسم إلى كمية وكيفية ومختلطة، وأن البحوث الكيفية تتميز عن نظيرتما الكمية والمختلطة في منطلقاتما وأهدافها وفي جميع محطات تنفيذها: اختيار العينة وأدوات جمع البيانات ومعالجتها والتحقق من جودتها.

إن ذيوع استعمال العلوم الإلكترونية في البحوث العلمية لم يؤدّ إلى زوال الفروق التأسيسية والإجرائية بين أنواع البحوث المختلفة، بل إلى تخصيص استعمالاتما تبعا لطبيعة كل منها، مع ملاحظة أن استعمال المعالجة المعلوماتية للبيانات البحثية بدأت في بحوث العلوم الطبيعية ثم توسعت تطبيقاتها لتشمل البحوث التطبيقية الكمية والكيفية –على التوالي– في العلوم الاجتماعية.

إن المقصود بالمعالجة المعلوماتية للبيانات الكيفية هنا هي عمليات جمع البيانات الكيفية وترميزها وتفْيئتها وتحليلها وتأويلها وتدقيقها من خلال برامج معلوماتية متخصصة.

وسيتم تغطية هذا الموضوع من حلال العناصر الآتية: البحوث الكيفية عبر الشبكة، والعلوم الإلكترونية والبحوث الكيفية، وتأثيرات التكنولوجيات الناشئة في البحوث الكيفية، وبرامج الحاسوب لتحليل البيانات الكيفية، وتطور استعمال البرامج المعلوماتية لمعالجة البيانات الكيفية.

### 2. البحوث الكيفية عبر الشبكة

قبل الحديث عن الاستعمالات الحديثة للبحوث الكيفية عبر الشبكة تجدر الإشارة إلى مفهوم البحوث الكيفية التي "يمكن تعريفها كمجموعة من الممارسات المنهجية المفتوحة تدريجيا (من دون قوالب جاهزة) على الفهم والتأويل، وتعمل على جعل الظواهر تبدو في صورتها الطبيعة وغير معزولة عن تمثّلات الفاعلين الاجتماعيين وعن باقي السياقات المجتمعية" (دليو، 2022، ص. 66). والشائع أن هذه المقاربة المنهجية البحثية "التأويلية والطبيعية" –حسب تعبير "دنزين ولينكلن" ( Denzin & ) Lincoln, 1994, p. 2; 2005, p. 3)- تستعمل مناهج بحثية "كيفية" متعددة ومترابطة، ومفهومها يختلف باختلاف المراحل التاريخية لتطبيقها.

أما البحث الكيفي عبر الشبكة فهو في الأساس طريقة بحث رقمية تتضمن جمع الأفكار والآراء والمواقف والانطباعات التي يعطيها الأشخاص بشأن المنتجات أو الخدمات التي يشاركونها مع الباحثين –وغالبًا من خلال المناقشات الحية والافتراضية (Discuss, 2022). هذا بالطبع فيما يخص دراسات الجمهور، يضاف إلى ذلك بحوث تحليل المحتوى الرقمي وكلاهما بأدوات جمع بيانات كيفية وتحليل كيفي.

وهناك من يصنف هذا النوع من البحوث، تحت عنوان "باحثى وسائل الإعلام الجديدة" (Webb, 2017)، إلى ثلاثة أنواع رئيسة من البحوث:

• القيام بمقابلات مع مستخدمي الإنترنت أو بمسوح معهم لاكتشاف تصوراتهم ودوافعهم.

• القيام بفحص خصائص تصميم مواقع الويب في حد ذاتها من خلال تقييم عناصر مثل أنماط الروابط بين عناصرها ومتغيرات مخرجات استخداماتها (تأثيراتها، شعبيتها...).

• القيام بتحليل محتوى المواقع (نصوص، صور، فيديوهات) لذاتها أو لمقارنتها بالوسائط التقليدية.

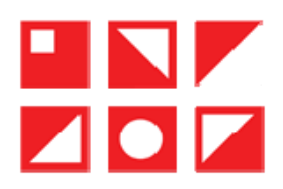

كما صنّفها "سالمونس" (Salmons, 2022, p. 13) إلى ثلاثة أنواع أيضا: بحوث تحتم بمواد متوافرة عبر النت دون تدخل الباحث والمشبه هنا بـ"المنجمي" (دراسة ماهية السلوكيات والاتجاهات والتفاعلات عبر الخط، وكيف يتم التعبير عنها)، وبحوث تستعمل بيانات تم الحصول عليها من المشاركين بطلب من الباحث والمشبه هنا بـ"البستاني" (دراسة ماهية وكيفية وسبب أنشطة المشاركين)، وبحوث آنية تستعمل بيانات تنتج أثناء البحث (بيانات المشاركين بمعية الباحث، المشبه في هذه الحالة بـ"المسافر ").

وحلاصة ذلك، هناك في التصنيف الأول نوع بحثى خاص بدراسات الجمهور ونوعان بحثيان خاصان بتحليل المحتوى والعكس في التصنيف الثاني. وكلاهما يشملان بيانات رقمية إنترنتية أولية غالبا ما تكون حاصة بدراسات الجمهور وثانوية غالبا ما تكون خاصة بدراسات تحليل المحتوى (Prichard & Whiting, 2012, p. 42)<sup>(1)</sup>، ويتميزان بالآنية والسرعة في التفاعل وقلة التكلفة. وهما يخصان محتوى تواصلي رقمي متعدد الأشكال يمكن تلخيصه في الجدول الموالي (1) تبعا لنوع التفاعل وعدد المتفاعلين:

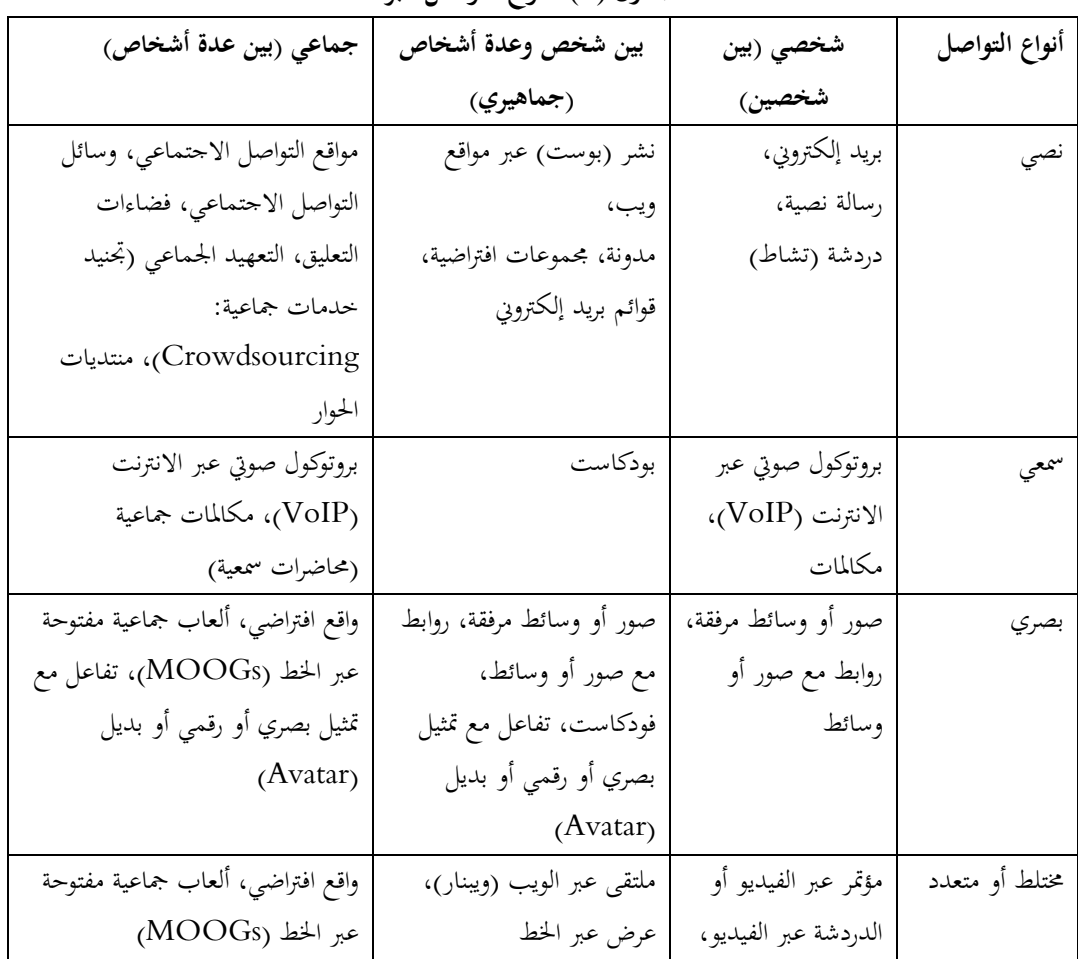

الجدول (1): أنواع التواصل عبر الخط

<sup>(1)</sup> لكن الملاحظ أنه مع ظهور البحوث الإلكترونية "السائلة" (عبر الانترنت)، أصبحت المصطلحات التمرتبية مثل "أساسى/ أولى" و"ثانوي" –والحدود بينهما– غير واضحة بشكل متزايد، وفي بعض النواحي غير مفيدة.

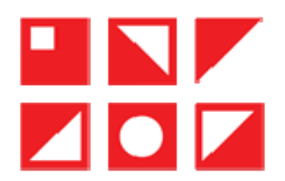

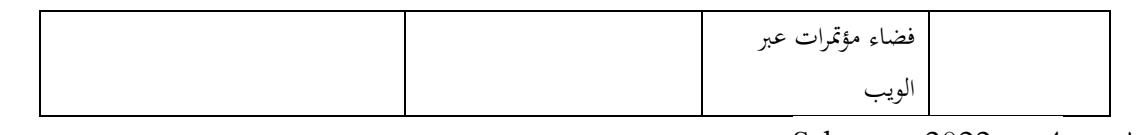

Salmons, 2022, p. 4: المصدر

ولكن البحث الكيفي عبر الشبكة من حلال دراسة هذه المواد النصية والسمعية والبصرية لا يعني بالضرورة استعمال العلوم الإلكترونية (e-Science) بجميع مستلزماتها. إنها العلوم التي تنفذ باستخدام الحوسبة (تكنولوجيا الحاسوب) وتُنشر من خلال شبكة حاسوبية، أو هي تلك العلوم التي تستخدم مجموعات هائلة من البيانات التي تتطلب حوسبة شبكية عند جمعها وتخزينها ومعالجتها ونشر مخرجاتها، ويتضمن هذا المصطلح أحياناً تقنيات التوزيع التعاوي الشبكي (Bohle, 2013, p .1). أما تطبيق هذه العلوم الإلكترونية في المحال الاجتماعي فيسمى "العلوم الاجتماعية الإلكترونية" (e-Social Science).

وتجدر الإشارة هنا إلى أنه يفترض في هذه العلوم أنها تفسح المجال أكثر أمام التقنيات المنهجية الوضعية التي يهدف الباحثون من خلالها إلى ممارسة تقاطع البيانات والنتائج وتكميمها بمدف إيجاد القواسم المشتركة والاختلافات المحتملة في مجموع البيانات. لكن هذا التحانس الظاهري قد لا يحول عند بعض الكيفيين دون القيام بجرعات إبداعية وتكييف لإجراءات البحث الكيفية مع نظم المعلومات، مثل القيام بتحليلات وتأويلات الباحث والمشاركين في البحث. إن مثل هذا الممارسات في العلوم الاجتماعية الإلكترونية تتيح فرصًا مفيدة لأشكال جديدة من الدقة والفاعلية ( -272 .Scott & Venters, 2007, pp. 272 273) والتفاعل مع إجراءات وتخصصات علمية أخرى (كمية وطبيعية/ صلبة). ويبقى أن هذا الأمر مختلف حوله بين الباحثين الكميين والكيفيين وبين الكيفيين أنفسهم.

ولتوضيح الأمر أكثر، سيتم فيما يلي عرض مفصل للعلاقة بين العلوم الإلكترونية والبحوث الكيفية.

#### 3. العلوم الإلكترونية والبحوث الكيفية

إن التأطير الناجح للبحوث الاجتماعية عموما والكيفية منها خصوصا في العلوم الإلكترونية (e-science) يعني، من ناحية، تغيير العقليات وطرق العمل، ومن ناحية أخرى، حل المشكلات النظرية والمنهجية والأخلاقية، وهي ليست مهمة سهلة. وذلك بخلاف ما يحدث مع التخصصات العلمية الأخرى. فهي تتطلب موارد معلوماتية ضخمة وكفاءة معرفية في تخصصات "علم– اجتماعية" و"كيفية" عادة ما تكون بعيدة عن الإعلام الآلي وعلوم الحوسبة.

وفي مواجهة هذا الموقف، عمد الاتحاد الأوروبي مثلا، من خلال "المفوضية الأوروبية" ( .European commission 2, 2 .2 .2010) إلى إعداد عدة تقارير حول الأبحاث الإلكترونية طرحت سيناريوهات مختلفة –على المدى القريب– للالتزام بالعلوم الإلكترونية تتراوح من القيام بثورة علمية مستقبلية تشارك فيها جميع المحالات العلمية بالتساوي، إلى سيناريو يتم فيه تشخيص التخصصات العلمية الفائزة والخاسرة، إلى نسخة وسيطة حيث تتبنى العلوم الاجتماعية طريقة تصاعدية للعمل والتعاون من خلال الـ(Web 2.0) وما تلاه من أجيال، وتقنيات السحابة وتطوير أدوات محددة للتحليل ( .Álvarez & Sintas 2012, p. 501). وهو ما يجب تطويره في محيطنا الحضاري مع الأخذ بعين الاعتبار المعطيات المحلية.

إن زيادة الأتمتة وانخفاض التكاليف التكنولوجية جعل فرص معالجة البيانات الرقمية تتسع بسرعة فائقة، فظهرت المنظمات المكرسة لاكتساب ونشر وإعادة استخدام البيانات الكيفية (نصوص، صور، فيديوهات) في بحوث العلوم الاجتماعية

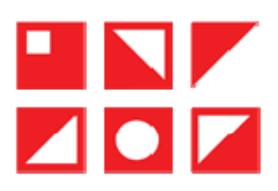

ومنها مثلا: Scott & Venters, 2007, p. 271) (http://www.esds.ac.uk/qualidata/online)، بل وإتاحة عملية نسخها وتحليلها إلكترونيا في البحوث الكيفية.

كما يعتقد أنصار العلوم الإلكترونية (e-science) أن العلوم الاجتماعية على وشك تحقيق تحول نوعي معتبر بسبب التعاون العالمي بين الباحثين، واستخدام كميات كبيرة من البيانات حول كل جوانب النشاط البشري تقريبًا، واستخدام موارد الحوسبة الفائقة، وشبكات الإلكترونيات عالية السرعة وقدرات التصوير العالية التي تسمح بنوع من البحوث الاجتماعية لم يكن ممكنًا قبل عشر سنوات (Atkins et al., 2010, p. 29).

بعد إنشاء و/أو تعزيز البُني التحتية، بدأ الاهتمام بتطبيق العلوم الإلكترونية في العلوم الاجتماعية ومن منظور كيفي، وذلك بعد تحقيق بعض التقدم المعتبر من منظور كمبي. وعلى الرغم من وجود دول دعّمت مبكرا انتقال العلوم الاجتماعية إلى العلوم الإلكترونية مثل الولايات المتحدة الأمريكية وبريطانيا إلا أن العلوم الاجتماعية في العديد من الدول في الوقت الحالي بقى معظمها حارج نطاق العلوم الإلكترونية، بل إنها تتطور ببطء حتى في بعض الدول المتقدمة. ففي الولايات المتحدة الأمريكية مثلا، يذكر "فويشر" وآخرون (Frischer et al., 2006, p. 4) (Álvarez & Sintas, 2012, p. 502) أن 6٪ فقط من الأبحاث التي أجريت في العلوم الاجتماعية كانت مبنية على أشكال أكثر تعقيدًا من البحث عبر الإنترنت والأدوات الرقمية حيث كان المنظور الكيفي يمثل الأقلية.

وذلك بالرغم من ما قد تقدمه العلوم الإلكترونية للبحوث الكيفية في العلوم الاجتماعية، حيث لها القدرة على تحسين طريقة عمل الباحثين الكيفيين بزيادة نطاقها وعمقها بل حتى شفافيتها وصرامتها، وعلى إحداث تكامل نتائج البحوث الكيفية مع نتائج البحوث الكمية. أي أن العلوم الإلكترونية تعتبر دافعا إضافيا للتكامل المنهجي في العلوم الاجتماعية بل بين هذه العلوم وبقية العلوم الطبيعية.

كما أن موارد الحوسبة الفائقة المحسَّنة توفر إمكانات حديدة لإدارة البيانات وتحليلها، وتسهيلات حديدة للأرشفة وحفظ واستغلال العديد من أنواع البيانات التي يُؤوّل من خلالها الباحثون الكيفيّون الظاهرة الاجتماعية، وكذا تيسير العمل التعاوني والمتزامن عن بعد وتسجيل السحلات الرقمية غير المتحانسة جنبًا إلى جنب على شاشات الحاسوب والمشاركة الجماعية في تأويل النتائج (Álvarez & Sintas, 2012, p. 502).

وعلى الرغم من التقدم العملي، فإن هناك من لا زال يشكك في الاستفادة من التطور التكنولوجي ومن الحوسبة في التحليل الكيفي، ومنهم "ترافرس" (Travers, 2009, p. 171) (Álvarez & Sintas, 2012, p. 504) الذي يرى أن عددًا قليلاً فقط من الباحثين الكيفيين تمكنوا من الاستفادة من أكثر التقنيات تقدمًا لأنها تتطلب استثمارًا كبيرًا للوقت في التعلُّم. وبالتالي، فهو يتساءل عن جدواها العملية، وهو ما يذكرنا بالانتقادات الأولية لاستخدام برمجيات التحليل الكيفي في التسعينيات من القرن الماضي، بل في عملية انتشار وتبني المبتكرات في معظم المحالات (أنظر نظريات توضيحية لذلك في مجال علوم الإعلام والاتصال وخاصة منها نظرية انتشار المبتكرات).

كما يمكن القول في هذا السياق التشكيكي أن العلوم الاجتماعية الإلكترونية طيّعة أكثر للأساليب المنهجية الوضعية (الكمية) التي يهدف الباحثون من خلالها إلى تقاطع النتائج بمدف إيجاد القواسم المشتركة وتحديد نطاق التناقضات في مجموع بيانات البحث. وفي المقابل، قد يعتمد الباحث التأويلي ذو الميول النظرية البنائية القوية أو التأسيسية (المتحذرة)... على

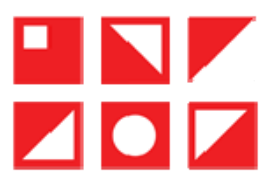

التناقضات في البيانات في مقاومة فكرة اختزال المقابلات في رموز كأساس لتحليل محتواها. وفي الواقع، يرفض العديد من الباحثين التأويليين المخضرمين مطالبة منتقدي أعمالهم بشرح عمليات التحليل المعتمدة رسميا في أعمالهم مفضلين التمسك بحزم بالاقتناع بأن نتائجهم تنبثق فقط من معرفة المحال وقد تم التوصل إليها من خلال التفكير والرؤى والاستقراء البديهي.

فأمثال هؤلاء —حسب "سكوت وفنتر" (Scott & Venters, 2007, pp. 272–273)– يعيقون تطور الاتجاه التأويلي بسبب عدم قبولهم النقد، وميلهم المفرط نحو النسبية والانتماء إلى الذات والإفراط في تفضيل منظور الباحث والخلط بين النفسي والمعرفي وعدم حل المفارقة حول كيفية تطوير علم تأويلي موضوعي لـ"تجربة بشرية ذاتية". ويأمل المؤلفان من الاتحاه التأويلي الاستفادة من العلوم الاجتماعية الإلكترونية بتطوير صيغ إبداعية وتكيّف منهجيات بحوثهم مع نظم المعلومات لتحقيق أشكال جديدة من دقة وجدوى بحوثهم... قد تؤدي إلى إقناع بعض المترددين من التأويليين.

– تأثيرات التكنولوجيات الناشئة في البحوث الكيفية

للإنترنت والشبكات الاجتماعية وأحدث التطورات التكنولوجية في البيئة الرقمية تأثير كبير على البحث العلمي بشكل عام وعلى البحث الكيفي بشكل خاص. تتداخل العوالم الطبيعية والافتراضية من خلال الأنشطة والتفاعلات في كلا المحالين مما يخلق بيئة هجينة تشكل الواقع الذاتي للأفراد. تؤثر هذه التغييرات بشكل كبير على تصميم البحوث، ونوع المشكلات التي يجب دراستها، وطرق الحصول على البيانات، وطبيعة ما يمكن اعتباره بيانات. وبالتالي، تطورت التصاميم المنهجية من تحليل ظواهر العالم الطبيعي إلى إدماج –في البداية– العالم الافتراضي كظاهرة دراسية جديدة، قبل اعتباره فيما بعد كوسيلة جديدة للحصول على البيانات، ثم الانتهاء اليوم إلى اقتراح تصميمات شاملة يتم فيها دراسة كلتا البيئتين (التقليدية والافتراضية) بطريقة متكاملة وباعتبارهما من المكوِّنات المؤطرة لواقع الأفراد. إن نشر تقنيات الأجهزة المحمولة جنبًا إلى جنب مع إطار العمل الجديد للعلوم الإلكترونية يدعم التعاون والقدرات التكنولوجية للباحثين وإنتاجيتهم، مما يتسبب في ثلاثة تأثيرات على الأقل ( Álvarez & : (Sintas, 2012, pp. 504-506)

• زيادة تعقيد المشاريع البحثية، التي أصبح بعضها يقترح تصميمات مختلطة متكاملة (كيفية وكمية)، لتحليل البيئات الهجينة (المتصلة بالإنترنت والمنفصلة عنها -online-offline- في وقت واحد) والتي يتم جمعها بطرق متعددة؛ من خلال مناهج تقليدية خاصة بالعالم الطبيعي وأخرى خاصة بالعالم الافتراضي، أو من خلال مزيج من كليهما. تتطلب هذه التصميمات استخدامًا مكثفًا للتكنولوجيا طوال البحث بأكمله (جمع البيانات وتسحيلها وتفيئتها وتحليلها ومراجعتها عرضها).

• زيادة التحديات التي أصبحت ثلاثية: وجودية (أنطولوجية) ومعرفية (إبستمولوجية) ومنهجية. حيث يتطلب تضخم محتوى هذه البيئات الهجينة (الواقعية – الافتراضية) إعادة التفكير في طبيعة المحال المراد دراسته، وتكييف تقنيات العمل الميداني التقليدية مع هذه البيئة الجديدة، وتطوير تقنيات أخرى ملائمة.

• من الناحية النظرية، نظرًا لأنه من غير الممكن نقل مخططات إجراء البحوث في العالم الطبيعي إلى العالم الافتراضي بشكل مثالي (العمل الميداني غير المتزامن، التواجد المشترك...)، يتم تقديم بدائل للأطروحات التقليدية، مثل ما يسمى الإثنوغرافيا الافتراضية (Hine, 2000) والنتنوغرافيا (Kozinets, 2010)، مع تحفظات منهجية وشروط أخلاقية جديدة تعتبر ملائمة للبيئة الافتراضية، والتي أصبح عدم توافقها مع المقاربات التقليدية واضحا بشكل خاص في دراسة شبكات التواصل الاجتماعي مثل الفيسبوك (Álvarez & Sintas, 2012, p. 506).

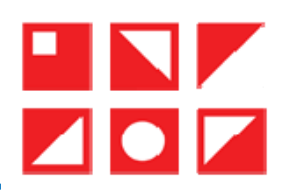

إنما تستلزم مهارات تكنولوجية من الباحث الكيفي تسمح له بالتحرك بسهولة في استخدام الوسائل الرقمية المتنقلة (الهواتف الذكية، والأجهزة اللوحية، والبرمجيات، والتطبيقات الوظيفية المتعددة كمّا ونوعا) لتسحيل وتحرير البيانات بجميع أنواعها في البيئات الهجينة (الطبيعية والافتراضية) خلال القيام بالعمل المكتبي والميداني خاصة. إن الاستفادة من برامج الوصول المحاني (...Many Eyes, Tableau, Inkscape) ومن المنصات والمستودعات الافتراضية التي تسهل الوصول إلى البيانات وتعزز التعاون بين الباحثين وتتلاءم مع الإمكانات المتزايدة لبرامج التحليل والتصميم والعرض الرقمية المتاحة… أصبحت تتطور بحدية في العلوم الاجتماعية مع ذيوع تطبيقها أكثر في أبحاث السوق، حيث تختلط منهجيات بحث نشطة وسلبية وتفاعلية بالاعتماد على بيانات متعددة المنصات والمشارب وبرمحيات تعالج بيانات سردية وصور وفيديوهات بمحتوياتها التعيينية والتضمينية.

– الحصول على البيانات عبر الشبكة

ما فتئت البحوث العلمية تستعين بالثورات التكنولوجية المتتالية، وكان آخرها الثورة الرقمية في مجال الإعلام والاتصال (ICT) ومعالجة البيانات: المسحلات الرقمية المحمولة، كاميرات الفيديو والتصوير الفوتوغرافي والهواتف الذكية والأحهزة اللوحية ذات التطبيقات المتعددة والمتخصصة ومنها، سهولة التسحيل والأرشفة والمعالجة الرقمية والوصول المشترك إلى خدمات الشبكة.

يوى كل من "ألفرز وسينتاس" (Álvarez & Sintas, 2012) أن التكنولوجيا 2.0 مثلا، توفر إمكانية مشاركة العمل الميداني المحدد جغرافيًا في الوقت الفعلي، مما يسهل دور "المبحوثين" في الحصول على البيانات –إذا تطلب مشروع البحث ذلك– بفضل سهولة الاستحدام والتطورات منخفضة التكلفة أو المحانية التي تعزز فكرة العلوم المفتوحة. وبالتالي، يمكن تنفيذ العمل الميداني، على سبيل المثال، باستخدام الـ iPhone مع الكاميرا الخاصة به واتصال الجيل الرابع (4G) وما يليه وتطبيقات Instagram و Note وغيرهما. كما تتم مزامنة الصور والتعليقات التوضيحية مع الـ" Gmail"، الذي يعمل كمستودع ونسخة احتىاطية.

بالإضافة إلى ذلك، يتيح استخدام برنامج "Evernote" مثلا، تحديد الموقع الجغرافي للعمل. كما يمكن الباحث تخزين المراجع الببليوغرافية وتشاركها ومعالجتها من حلال برنامج "Mendeley" والمستودع السحابي "Dropbox"، والذي تتم مزامنته أيضًا وتشاركه مع أعضاء آخرين من فريق البحث.

ولكن إذا كان المطلوب هو إجراء مقابلات في هذا المحال الجديد من التطبيقات، فإن العرض المحاني (المفتوح) متنوع: يسمح مساعد إجراء المقابلات ( Interview Assistant) iPad) و iPhone) للباحث بتنظيم التوجيهات لإجراء المقابلات، وإنشاء ملفات التعريف (الشخصية)، والتوجيهات الخاصة بكل سؤال، وتدوين ملاحظات خاصة بالأصوات والنصوص أثناء المقابلات، وإضافة الصور والملفات واستعمال منظم ومخطط للمقابلات أثناء العمل الميداني. وإذا كان الأمر يتعلق بالمقابلات عبر الإنترنت، فإن أحد الخيارات هو Skype، والذي يتيح للباحث –بفضل تطبيق ((Mac)–(ecamm تسجيل المكالمات التي تتم عبر اتصالات Skype أو مع الهواتف الأخرى، وتحويلها بسهولة إلى تنسيق MP3. كما يمكن إنشاء ملفات الصوت والفيديو ووضع علامات عليها.

وهناك التسجيلات الصوتية مع الـ"iTalk Recorder" (المحاني) والذي يسمح باختيار جودة التسجيل، والـ"Audiomemos (iPhone e iPad)" سهلة الاستخدام والنقل وذات سعة تخزين معتبرة ووظائف متعددة. مع الإشارة إلى أن إصدارها الأساسي (Quickvoice) مجاني لأجهزة الحاسوب والهواتف الذكية. وتجدر الإشارة هنا إلى التطور التكنولوجي

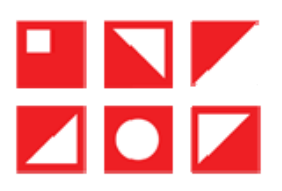

بمحطاته المتوالية المستخدمة للتعامل مع بيانات المقابلة، حيث تم استبدال الملاحظات الميدانية (Field notes)، التي كانت تعاني من بعض مشكلات الموثوقية بسبب عدم قدرتها على "إعادة تشغيل" الحدث، بشريط ألات التسحيل ( Tape recording machines)، وبشكل أكثر تحديدًا، باستخدام طريقة نسخ النصوص (Transcription). ثم تم استبدال نسخ النصوص "يدويا"، بسبب كلفتيه المادية والزمنية، بالإمكانية التكنولوجية لاستخدام التسجيلات في ترميز البيانات آليا من المسجل الرقمي (Working from recorder) مباشرة. وتنصح "تيسيي" (Tessier, 2012, pp. 452-454) بالجمع بين هذه المحطات الأربع من خلال استعمال بعض البرمجيات والأجهزة الإلكترونية مثل: OneNote و SmartPen... التي تتيح الجمع بسهولة بين الملاحظات الميدانية والنصوص وتسجيلات الأشرطة.

هذا فيما يخص بعض تكنولوجيات "الحصول" على البيانات المستعملة في البحوث الكيفية، وهي بالمناسبة في تطور مستمر، أما البرمجيات المعلوماتية المستعملة في "معالجة" البيانات الكيفية فسيتم عرضها في العنصر الموالي.

### 4. برامج الحاسوب لتحليل البيانات الكيفية

تعتبر البرامج المعلوماتية (برامج الحاسوب) المستعملة في تحليل البيانات الكيفية (النصية خاصة) ذات أهمية متزايدة في بحوث العلوم الاجتماعية، حيث تَقدم استخدامها بسرعة كبيرة في السنوات الأخيرة لدرجة أنه أصبح مجالًا للبحث في حد ذاته، مع شبكته الخاصة من المشاريع والمؤتمرات. وبالرغم من صعوبة حوسبة البيانات الكيفية وفهم معانيها لأنها مهمة تتطلب عملاً مفهميًا دقيقًا، يتحمل الباحث نفسه مسؤوليته، فإن هناك أنشطة ميكانيكية متضمنة في التحليل التأويلي المتعلق بمعالجة البيانات الكيفية، والتي يعتبر دعم برامج الكمبيوتر أمرًا ضروريًا لها، خاصةً عندما يتطلب البحث جمع كمية كبيرة من البيانات (Bonilla .(& Rodríguez, 2005

## – تطور استعمال البرامج المعلوماتية لمعالجة البيانات الكيفية

هناك برمجيات معلوماتية حاصة بجمع وتنظيم وتحليل البيانات الكيفية (النصية والسمعية والسمعية البصرية) باستحدام مؤشرات كمية تعرف أحيانا –بالإنجليزية– ببرمجيات تحليل البيانات الكيفية بمساعدة الحاسوب ( Caqdas : Computer Assisted Qualitative Data Analysis Software) أو بإحصائيات التحليل النصي، حيث يتم من خلالها تكميم البيانات الكيفية، ولكنها للأسف الشديد —حسب علمنا– غير متاحة أو غير فعالة لحد الآن باللغة العربية، إذ يتطلب استعمالها في تحليل الكلمات والعبارات العربية، المسترجعة من المقابلة مثلا، ترجمة هذه الأخيرة إلى إحدى اللغات الأوروبية أو اليابانية أو الصينية… (شرقي وبريكة، 2016 —اعتماد ترجمة النصوص إلى الفرنسية–)، مما سيؤثر لا محالة على دلالتها ومن ثم على موثوقية النتائج. أما القلة منها التي تتيح معالجة النصوص العربية فقد تم تحريبها (شريفي، 2022)، واتضح أن أداءها لا يكافئ نظيراتما باللغات الأخرى. وهو ما أكدته من قبل دراسة تحليلية مقارنة بين عدة برمجيات للتحليل الكيفي المدعمة للملفات باللغة العربية (شحاتة، 2018).

فمثلا، تتيح النسخة الحديثة للبرنامج المعلوماتي (Nvivo12 pro/ pro+) التي صدرت عام 2018 إمكانية استعمال النصوص العربية بمعية الفارسية والعبرية والأردية.... –وكلها لا تكتب من اليسار إلى اليمين–، لكن هناك مشاكل في تحليل النصوص العربية في هذا البرنامج. ويقترح البعض (سليمان، ن ج، 2020/10/3) استعمال بدائل أفضل للتعامل مع

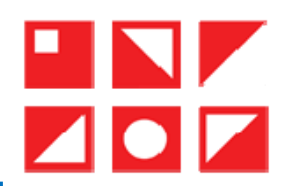

النصوص التي تختلف في محاذاتها عن اللغة الإنجليزية ومن هذه البدائل بعض الصيغ الحديثة لبرامج: MaxQDA أو ATLAS.ti، ولكن الظاهر أن كل البرامج التحليلية المتوافرة لحد الآن (2022) لا تؤدي كل الخدمات التحليلية للمادة العربية ىكفاءة عالىة.

وبالعودة إلى الكلام عن التطور التاريخي العام للبرمجيات التحليلية، فقد ذكر "كيلي" (Kelle, 1995) ( Mackensen 81–153-154, 2999, pp. 153) ثلاثة أجيال من برامج الكومبيوتر لتحليل البيانات الكيفية تخللت فترة السبعينيات وحتى نهاية القرن الماضي:

كانت برامج الجيل الأول المستخدمة في تحليل النصوص هي برامج معالجة الكلمات/ النصوص (/Word-processors Traitement de texte) وأنظمة إدارة قواعد البيانات، والتي يمكنها تسهيل تقنيات اختيار النصوص وقصها ولصقها وحفظها في ملفات خاصة ولكنها لم تتحاوز المتطلبات الأساسية للغاية المتعلقة بإدارة البيانات. وبالرغم من أهميتها فإن هذه البرامج لا تتميز بالمرونة المناسبة للمعالجة المعقدة للبيانات النصية.

في أوائل الثمانينيات، كان تطوير برامج محددة لتحليل النصوص (مثل: NUD\*IST: 1981) يمثل خطوةً مهمة إلى الأمام. شكلت هذه البرامج الجيل الثاني والتي يمكن وصفها بأنها برامج "ترميز واسترجاع" البيانات النصية. وتمثلت التطورات الرئيسة لهذا الجيل الجديد في إمكانية إدارة البيانات النصية غير المهيكلة وحوسبة تقنيات القص واللصق والفهرسة، أي تبسيطها وتسريعها مع تطوير أدوات مساعدة جديدة لترميزها واستعادتها. وهكذا أصبح من الممكن إنشاء ملفات تحتوي على جميع المقاطع النصية المخصصة لفئة معينة فيما يتعلق بـ"المفكرات/ المذكرات" (Memos) أو بغيرها من المعلومات الإضافية التي يتم تدوينها أثناء قراءة المادة.

أما الجيل الثالث فقد تم تزويده ببعض التسهيلات لدعم عملية بناء النظريات واختبار الفرضيات. إنه يوفر تقنيات استرجاع محسّنة للبحث عن الرموز المتزامنة ويحتوي على طرق مختلفة لبناء شبكات معقدة تربط الفئات والرموز والمفكرات وأجزاء من النصوص. فبرامج مثل (NUD\* IST أو Atlas/ti) تدعم إنشاء مثل هذه الشبكات من خلال تمثيلها بيانياً. ولكن بعض الميزات الجديدة التي وفرتها مثل هذه البرامج غير مناسبة للاستخدام في البحوث التأويلية، وخاصة نماذج اختبار الفرضيات التي ترتبط بالبراديغم الاستنباطي الافتراضي، وبالتالي تتطلب مخطط فئاتٍ مصاغًا مسبقًا وأسلوبًا للترميز غير مناسب في البحوث التأويلية. وكخلاصة، يمكن القول أن برامج الجيلين الأولين تدعم الباحث التأويلي فيما يتعلق بالمتطلبات، بينما تُظهر برامج الجيل الثالث المحاولات الأولى لتكون مفيدة في عملية صياغة الفئات وتطوير النظريات.

في الأخير، يمكن إثراء هذا التصنيف الثلاثي لأجيال برامج الحاسوب التحليلية للبيانات الكيفية بما ورد في بعض الأدبيات المتخصصة في مطلع الألفية الثالثة، ثم بعرض أهم المحطات التاريخية لتطور استعمال البرامج المعلوماتية من حلال المؤسسة الدولية: المطور الدولي لبرمجيات البحوث الكيفية (QSR International).

ينقل الثنائي (Andreani & Conchon, 2006, p.13) عن ""وايتزمان" (Weitzman, 2002) أنه لا يوجد أي برنامج معلوماتي يمكن أن يفعل كل شيء. فمن الضروري أن يتم اختيار البرنامج وفق استخدام محدد. أما الوظائف الرئيسة التي يمكن توقعها من البرمجيات فهي تدوين النصوص، ترميز الفئات، العرض التمثيلي للبيانات والمعالجة متعددة الوسائط.

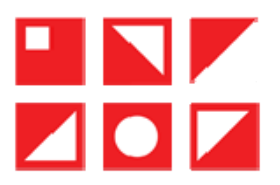

لقد مر معنا أن التطبيق الأول للبرامج التحليلية الكيفية تَمثل في تدوين البيانات والقيام بتحليلات نصية بسيطة، وفي تخزين وحفظ المعلومات، وكذا في قدرتما على تحديد وفرز وتصنيف وإحصاء الكلمات أو أجزاء من الجمل. وهناك إمكانية أخرى تتيحها برامج الكومبيوتر الكيفية تتمثل في ترميز الفئات وحساب تكراراتها وتحديد بشكل تلقائي الكلمات والجمل التي تكمن وراء كل فئة. وتؤدي هذه المعالجات إلى إنشاء قاموس للفئات المدروسة (عادة حوالي خمسين فئة).

بالإضافة إلى التدوين والترميز، تسمح بعض البرمجيات بتحليلات متعددة. مثل استخدامها للحصول على تمثيلات بصرية وخرائط حسية انطلاقا من التحليل الإحصائي للبيانات. فعلى سبيل المثال، يمكنها دراسة العلاقات بين الفئات ونمذجتها (تنميطها) باستخدام تحليلات تعتمد على مكوناتها الرئيسة. كما يمكنها إنتاج رسوم بيانية (Diagrammes) لترابط (Association) الأفكار أو خرائط ذهنية من خلال تحليلات التشابه والاختلاف. وهناك نوع أخير من البرمجيات متخصص في الوسائط المتعددة وفي معالجة البيانات السمعية أو السمعية البصرية (الفيديوية).

| تدوين النصوص     | تخزين البيانات                      |
|------------------|-------------------------------------|
|                  | حساب الكلمات وأجزاء الجمل           |
| ترميز الفئات     | حساب تكرارات الفئات                 |
|                  | إبراز الكلمات التي تشكل الفئات      |
| التصوير البياني  | تحديد العلاقات بين الفئات           |
|                  | إنتاج رسوم بيانية للأفكار المترابطة |
| الوسائط المتعددة | معالجة بيانات الصوت والفيديو        |

شكل (1): برامج المعالجة الكيفية

Andreani & Conchon, 2006, p. 13 : المصدر

وسيتم فيما يلى عرض بعض محطات تطور استعمال البرامج المعلوماتية لتحليل البيانات الكيفية من حلال المؤسسة الدولية: "المطور الدولي لبرمجيات البحوث الكيفية" (QSR International):

كان ظهور أشهر برنامج تحليلي للبيانات الكيفية (Nvivo) عام 1999 باللغة الإنجليزية، أما Nvivo7 فظهر في عام 2006 (باللغتين الإنجليزية واليابانية)، وفي 2008 (Nvivo8) مع نسخة باللغتين الصينية والإسبانية، وفي 2009 مع نسخة باللغتين الألمانية والفرنسية. أما نسخة 2012 (Nvivo10) فقد تميزت بقدرتها على نسخ وتحليل بيانات الويب ووسائل التواصل الاجتماعي. وفي 2014 تم إضافة إمكانية تشغيل ترميز المصفوفة واستخدام حيارات تحويل النص إلى كلام، مع تمكين الباحثين من تحليل مختلف الوثائق وملفات الـ"بي دي أف" (PDF) والملفات الصوتية والفيديوية. وظهرت آخر نسخة لحد الآن (2022) في Nvivo12) 2018 وهي تتيح تحليل بيانات المناهج المختلطة (كمية-كيفية).

وبالموازاة مع ذلك، أصدرت مؤسسة (QSR) عام 2004 برنامج Xsight لتسريع التحليل، وفي 2017 برنامج (Interpris) الذي يتيح للمستخدمين إمكانية فرز بيانات المسح الكيفي وتحليلها. كما أصدرت مؤسسات أخرى عدة برامج معلوماتية تحليلية وبعدة لغات ومن أشهرها في فرنسا مثلا برنامجي (ALCESTE & NEUROTEXT).

ومن أهم البرمجيات المعلوماتية (التجارية والمجانية) المستعان بما حاليا في تحليل البيانات الكيفية ما يلي: Nvivo12, Atlas.ti, MaxQDA: maxqda.com, HyperResearch: www.researchware.com, Tropes,

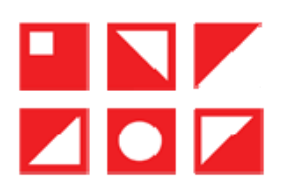

Alceste, Acquad : www.aquad.de, Nudist: www.qsrinternational.com, Interpris, DEDOOSE, webQDA, Evernote, TalkTyper, HyperTranscribe, Soundscriber, ELAN, ANVIL, Transana مع الإشارة إلى أن بعضها (السبع الأخيرة) متخصص في السمعي البصري، وبعضها ( ,DEDOOSE

...webQDA) يتميز بقابلية الوصول (Accessibility) عبر الانترنت لمنصة التحليل من دون ضرورة لتحميل البرنامج. وفي الأخير، يتم ختم هذا العرض التاريخي بذكر مثال خاص بمجال التحليل المعلوماتي للنصوص والوثائق عموما، وهو يتمثل في التحليل "المعجمي" (Lexicometric). إنه عبارة عن تحليل إحصائي لمعالجة (تنظيم ومقارنة وتفيئة…) البيانات النصية آليا بغية توفير الجهد والوقت. ومن البرمجيات المعلوماتية المعجمية المستعان بها في البحوث العلمية البرنامج المعلوماتي "Software R"، وهي لغة برمجة مفتوحة المصدر تُستخدم لمعالجة البيانات الإحصائية وأتمتة طرق التحليل المستخدمة في استدلال مجالات مفهمية معينة. إنها تستخدم على نطاق واسع في تحديد الكلمات والفئات والوحدات الموضوعاتية الناشئة ضمن معالجة البيانات (Romero-Pérez, Alarcón-Vásquez & García-Jiménez, 2018).

ولإعداد الوثائق المعجمية، يذكر "رودريغيز" (Rodríguez, 2006, p .4) سبع خطوات إجرائية هي:

1. تحديد الإجراءات المرتبطة بجمع البيانات وتنقيتها من أحل التسحيل الصحيح للبيانات النصية، حيث يتم تحرير المحموعة النصية/ الجسم النصبي: نصوص أدبية، خرائط، مقالات، تقارير، مقابلات محررة، إجابات حرة، متغيرات نصية اجتماعية تربوية أو مواقفية (سلوكية) أو استشرافية —مستقلة– أو معيارية تابعة–…

2. دراسة الوحدات الإحصائية (أشكال، شعارات، مقاطع) التي يتم التعرف عليها من خلال خوارزميات التحليل النصي، وتحديد العبارات المهمة إحصائيا. تتم تحزئة المحموعة النصية (الجسم النصي) بغية التفريق بين الوحدات الأولية الآتية: الشكل البياني (سلسلة من الحروف بين فضائين/ كيانين)، والشعار/ كلمات رمزية (جميع الكلمات التي لها نفس الجذر ونفس المعنى المكافئ، أي عائلة من الكلمات)، والمقاطع المكررة (سلسلة من كلمتين أو أكثر تظهر أكثر من مرة في مجموعة البيانات النصية)، وأشباه المقاطع (الكلمات التي تظهر في تسلسل معين ولكن لها بعض الاختلاف في الجنس أو العدد).

3. دراسة ثراء المفردات لمعرفة تكرارات المقاطع: بعد تقطيع النصوص يتم بناء مفردات النص من خلال تقديمها في جدول معجمي يوضح رقم تعريف كل كلمة، والكلمة ضمن قاموس المصطلحات، وتكرار الظهور وطول الوحدة الُمقاسة بعدد الأحرف.

4. تحليل "متعدد المتغيرات" للبيانات النصية: يتم تطبيق التحليل العاملي التناظري على الجداول المعجمية أو على التصنيف التلقائي (التصنيف الهرمي التصاعدي) للأشكال المعحمية والنصوص.

5. تحديد الردود و/ أو العبارات النمطية: من خلال الجمع بين نتائج التحليل النصي والمتغيرات السوسيوديمغرافية والسلوكية، يتم الحصول على تصنيف الأفراد أو المجموعات من حلال الردود والنصوص.

6. عرض نتائج التحليل متعدد المتغيرات، من حلال تمثيل موقعي للمحموعة المعجمية بواسطة الخرائط التصورية.

7. القيام بتحليل نصى تمييزي بغية التنبؤ بالمتغيرات قيد الدراسة (أراء، مواقف، ميول، ملامح شخصية، الخ.) انطلاقا من النص.

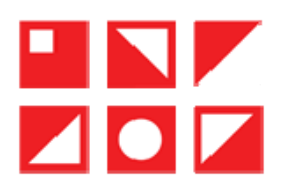

ثم ينصح المؤلف باستعمال المجموعة البرمجية لتحليل الوثائق النصية ( SPAD.T : Système Portable pour L'Analyse des Données Textuelles)، حيث يقوم البرنامج بمعالجة النصوص المدخلة ليقدمها في شكل جداول وأشكال بيانية وخرائط مواقعية يستعان بها في تحليل البيانات تبعا لأهداف البحث.

ومن جهتهم استعان الثلاثي اللاتيني (Romero-Pérez, Alarcón-Vásquez & García-Jiménez, 2018) ببرنامج معلوماتي آخر (Software R)، في بحث تربوي لهم حول إعادة تحديد المفاهيم وتشخيص الوحدات الموضوعاتية. وقد اتبعوا الخطوات الإجرائية السبع الآتية:

1. بعد تحديد موضوع البحث يتم اختيار الجسم النصى وتنقيته من الرموز والكلمات غير الدالة (الأحرف والظروف والضمائر والأرقام وعلامات الوقف...).

2. التحديد الآلي لمفردات الجسم النصي، والتي تتكون من مجموع الكلمات التي تتكرر أكثر من ثلاث مرات (عدد تقديري في هذا البحث، يمكن اختيار غيره).

3. تفيئة النص في شكل وحدات معجمية رمزية (شعارات) بتحميع الكلمات ذات الدلالات المتكافئة. أي تصنيف جميع الكلمات التي لها نفس الجذر ونفس المعنى المكافئ ضمن عائلات لغوية.

4. إنشاء مصفوفات معجمية: جداول بصفوف (خاصة بالكلمات الأكثر تكرارا) وبأعمدة (خاصة بمقاطع نصية مرتبطة بتعريف متغيرات موضوع البحث).

5. القيام بالتحليل التوافقي البسيط. وهو تحليل متعدد الأبعاد لتمثيل وتحليل العلاقة القائمة ما بين المتغيرات الفئوية (الكلمات والمقاطع) المحددة في جدول التوافق.

6. إعداد الخريطة التصورية —في شكل نقاط ثنائية الأبعاد– لتحديد مستوى التشابه والعلاقة ما بين المتغيرات الفئوية المختلفة (يحدده مدى التقارب أو التباعد بين النقاط).

7. تحليل التعريفات والنتائج. وهي عملية استنتاجية (استنباطية) تستهدف تحديد أنماط معرفية دالة مرتبطة بمحموع البيانات.

#### 5. خاتمة

يمكن القول أن عملية جمع البيانات الكيفية ومعالجتها معلوماتيا أصبحت ضرورية بسبب تسارع عملية إنتاج البيانات وضخامة حجمها. لقد أصبح الكثير من الباحثين الكيفيين يستعملون بشكل متزايد برامج الكمبيوتر لمعالجة بيانات بحوثهم التحليلية والميدانية، بعد أن كان ذلك مقتصرا على معالجة بيانات البحوث الكمية. مع الإشارة إلى أن هذا الاستعمال تزامن مع توافر عدد متزايد من البرمجيات التحليلية المعدة خصيصا لتحليل المواد الرقمية (نصوص وصور وفيديوهات) عبر الإنترنت، ولكن مع ملاحظة بعض التأخر فيما يخص البرمجيات المعالجة للمحتويات العربية، وعدم وجود أي برنامج معلوماتي يمكن أن يفعل كل شيء، وأن مثل هذه البرامج عبارة عن أدوات مساعدة فقط وليست بديلا عن الباحث بإمكاناته الإبداعية في إعداد المادة ومراجعتها وتأويلها…

وفي الأخير، نأمل أن ما تم تقديمه سيساعد في حسن استعمال الحوسبة في معالجة البيانات الكيفية من طرف الطلبة والباحثين، ومن حسن استعمال لبرمجياتها —طبعا– أن يكونوا على دراية تامة ببنيتها وطبيعة وظائفها.

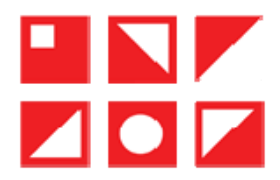

## 6. قائمة المراجع

– بالعوبية

– دليو، ف. (2022). البحوث الكيفية: الأسس والمناهج. الجزائر: ألفا للتوثيق. ا**لترجمة**: Delliou, F. (2022). Qualitative Research : Principles and Methods. Algeria : Alpha Doc. - سليمان، ن. ج. (2020/10/3). المنهجية الوصفية (Qualitative methodology). في: الترجمة: .https://rattibha.com/thread/1312367552710860802 Souleiman.  $N.I.$  $(3/10/2020)$ . Qualitative methodology.  $In:$ https://rattibha.com/thread/1312367552710860802. – شحاتة، أ. (أكتوبر — ديسمبر 2018). أدوات التحليل النوعي في العلوم الإنسانية والاجتماعية: دراسة تحليلية مقارنة. المحلة لعلوم المكتبات والمعلومات. 4٫5٪.  $.34 - 12$ ى: ص. ص الدولية .https://ijlis.journals.ekb.eg/article 69450 4b8e5b272449c82016ccdd2f21897c9a.pdf

الترجمة:

Chehata, A. (Oct-Dec 2018). Qualitative Analysis Tools in Human and Social Sciences: An analytical Comparative study. International Journal of Library and Information Sciences. 5(4). Pp.  $12 - 34$ .  $In:$ https://ijlis.journals.ekb.eg/article 69450 4b8e5b272449c82016ccdd2f21897c9a.pdf – شرقي، خ. وبريكة، س. (2016/6/25). المقاربات الكمية في التحليل الكيفي لبيانات دليل المقابلة باستخدام برنامج Nvivo. دراسة حول القيادة الحكيمة لبعض مسؤولي مؤسسة كوندور بحلة البحوث الاقتصادية والمالية (أم البواقي)، 13)، ص ص. 197-111. في: https://www.asjp.cerist.dz/en/article/4761. التوجمة:

Chergui, kh. And Brika, S. (25/6/2016). Quantitative approaches in the qualitative analysis of interview guide data using Nvivo software. A study on the wise leadership of some Condor Foundation officials. Journal of Economic and Financial Research

– باللغات الأجنبية

- Álvarez, G.E. & Sintas, L.J. (2012). "Ciencia abierta, e-ciencia y nuevas tecnologías: Desafíos y antiguos problemas en la investigación cualitativa en las ciencias sociales", IntangibleCapital, 8 (3), pp. 497-519, disponible en: http://www.intangiblecapital.org/index.php/ic/article/view/384 Or in:

https://www.redalyc.org/pdf/549/54924668001.pdf. [consulta: 03-5-2019].

- Andréani, J.C., Conchon F. (2006). Les méthodes d'analyse et d'interprétation des études qualitatives : État de l'art en marketing, Congrès des Tendances du Marketing, Janvier 2005. http://www.escp-eap.net/conferences/marketing.Atkins et al., 2010
- Atkins, D. et al. (2010). Building a UK foundation for the transformative enhancement of research and innovation: report of the international panel for the 2009 review of the UK research councils e-science programme. Swindon, RCUK. available UK:  $in:$ http://www.epsrc.ac.uk/research/intrevs/escience/Pages/default.aspx. (Access: Sep. 2019).

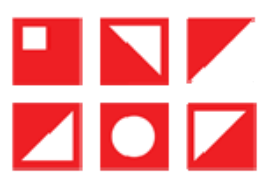

- Bohle, Shannon. (2013, 12 June). "What is E-science and How Should it be Managed?" Scientific and Medical Libraries. Scilogs. Nature and Spektrum der Wissenshaft. Retrieved: 02 7 2022 from file:///C:/Users/pc/Downloads/WhatisE-sciencePDF.pdf. Bonilla & Rodríguez, 2005
- Denzin, N. K. & Lincoln, Y. S. (1994, 2005). Handbook of qualitative research. Thousand Oaks, CA: SAGE.
- Discuss. (7/8/2022). Online Qualitative Research Basics. In: https://www.discuss.io/onlinequalitative-research/
- European Commission. (2010). eResearch 2020. The Role of e-Infrastructures in the Creation of Global Virtual Research Communities, available in: http://www.eresearch2020.eu/ (Access: Nov. 2012).
- Kelle, Udo (2005). "Emergence" vs. "Forcing" of Empirical Data? A Crucial Problem of "Grounded Theory" Reconsidered. Forum Qualitative Sozialforschung / Forum: Qualitative Social Research [On-line Journal], 6(2), Art. 27, paragraphs 49 & 50.
- Mackensen, K. & Wille, U. (1999). Qualitative Text Analysis Supported by Conceptual Data Systems. Quality & Quantity 33: 135–156. Netherlands : Kluwer Academic Publishers.
- Pritchard, K. & Whiting, R. (2012) Autopilot? A reflexive review of the piloting process in qualitative e-research. Qualitative Research in Organizations and Management 7 (3), pp. 338- 353.
- QSR International. (11/8/2022). Software solutions for leading researchers and educators. www.qsrinternational.com.
- Rodríguez, R. J. (2006). Cómo Analizar Cuantitativamente Datos Cualitativos. En http://www.gestiopolis.com/canales/demarketing/articulos/62/datoscuali. htm.[Consulta julio 2011]. http://www.rubenjoserodriguez.com.ar/wpcontent/uploads/2011/07/Como\_analizar\_cuantitativamente\_datos\_cualitativos3.pdf
- Romero-Pérez, I., Alarcón-Vásquez, Y. & García-Jiménez, R. (2018). Lexicometría: enfoque aplicado a la redefinición de conceptos e identificación de unidades temáticas . Biblios, (71), 68-80.
- Salmons, De Janet E. (2022). Doing Qualitative Research Online. London: Sage Publication Ltd. https://books.google.dz/books?hl=fr&lr=&id=HDNPEAAAQBAJ&oi=fnd&pg=PP1&dq=onl ine+qualitative+research&ots=x-JZTyMDrT&sig=uXZLhDCdKHWVI-BEUrskjUqqYI&redir\_esc=y#v=onepage&q=online%20qualitative%20research&f=false
- Scott, S.V., Venters, W. (2007). The Practice of e-Science and e-Social Science Method, Theory, and Matter. in IFIP International Federation for Information Processing, Volume 236, Virtuality and Virtualization; eds. K. Crowston, Sieber, S., Wynn, E., (Boston: Springer), pp. 267-279. https://link.springer.com/content/pdf/10.1007/978-0-387-73025-7\_19.pdf
- Tessier, S. (2012). From Field Notes, to Transcripts, to Tape Recordings: Evolution or Combination? International Journal of Qualitative Methods 2012, 11(4). In: file:///C:/Users/pc/Downloads/From\_Field\_Notes\_to\_Transcripts\_to\_Tape\_Recordings.pdf
- Webb, L. (2017). Online Research Methods, Qualitative. https://www.researchgate.net/publication/320925277\_Online\_Research\_Methods\_Qualitative